Repasse sur les lignes en pointillé et continue les tracés tout autour des dessins.

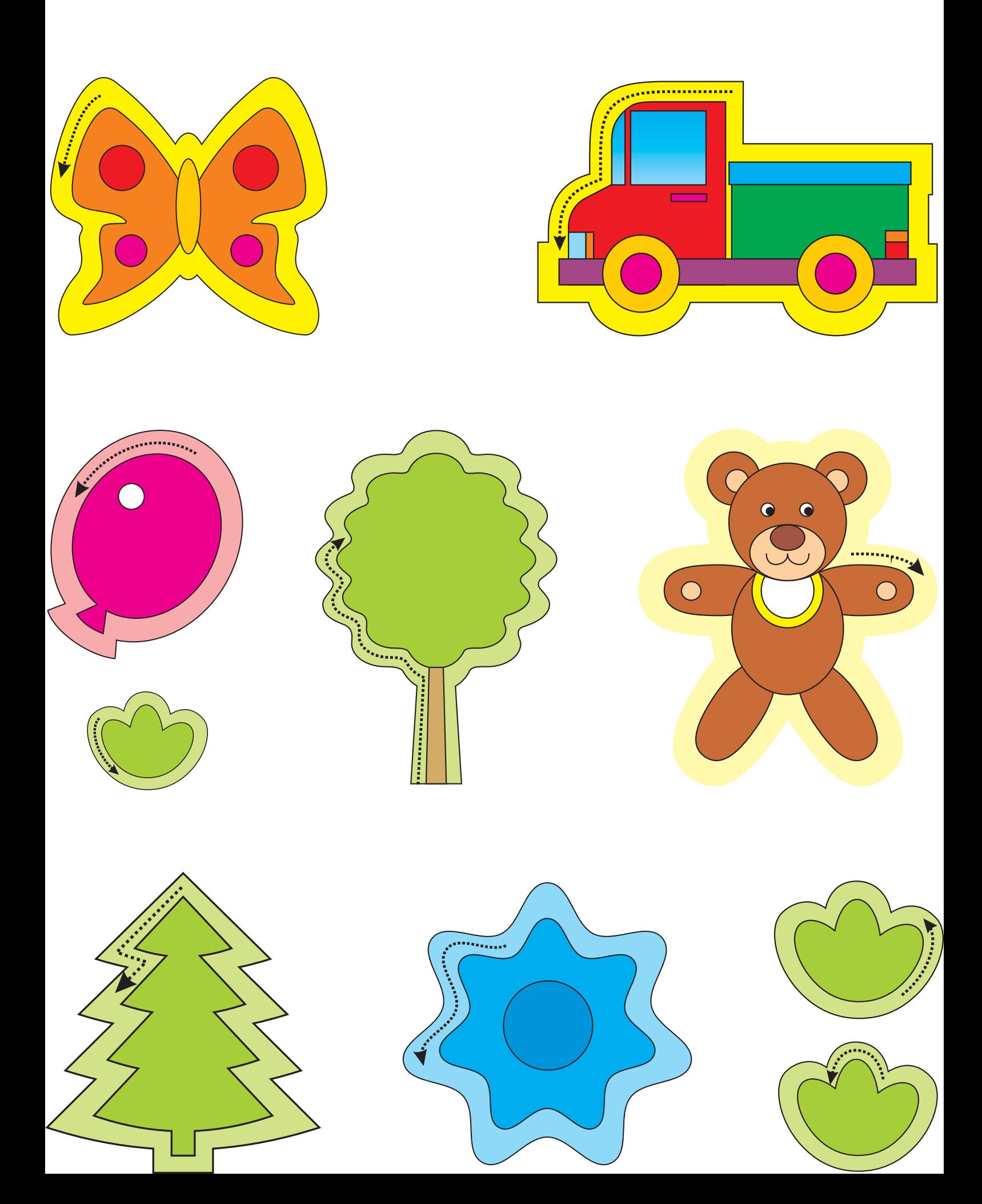